## SAP ABAP table TRLT\_BACKUPVORAB {Backup Flow Table from Preliminary Solution - Pos. Mgmt Sol.}

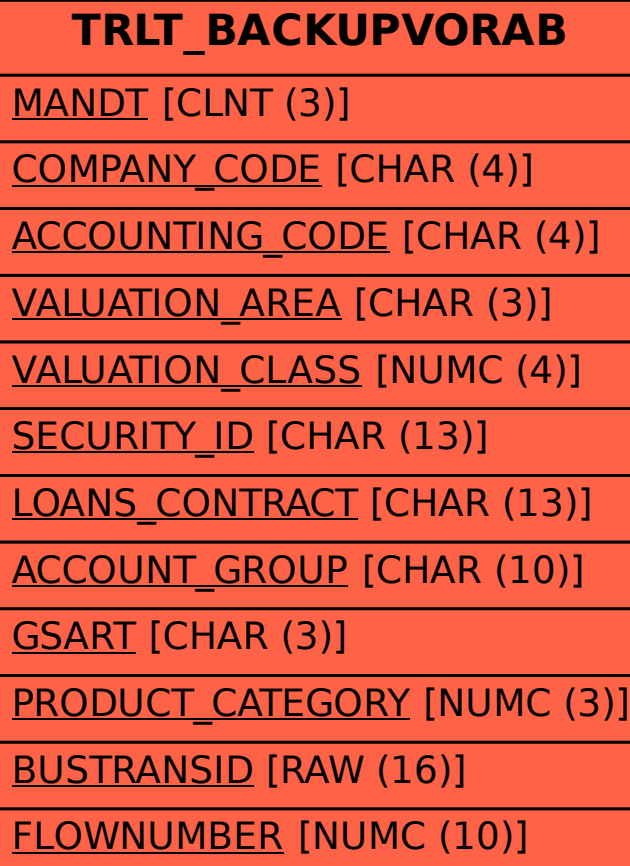